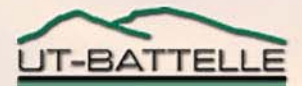

# The Status of Various SNS Diagnostic Devices

## W. Blokland, J. Patton, T. Pelaia, T. Pennisi, D. Purcell, and M. Sundaram SNSOak Ridge, TN U.S.A.

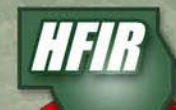

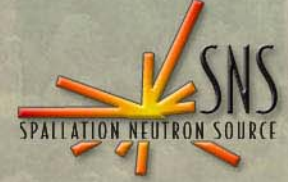

## Diagnostics Systems

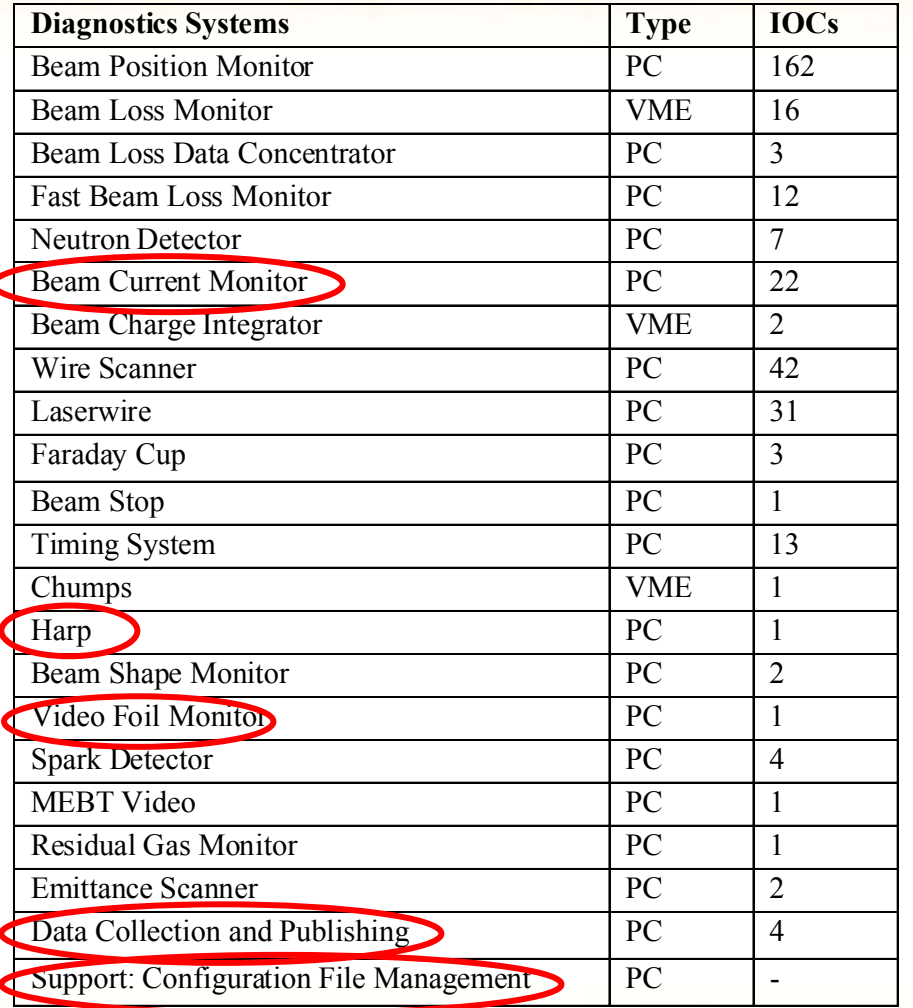

## There are ~300 IOCs:

- VME with VxWorks
- PC with LabVIEW/XP

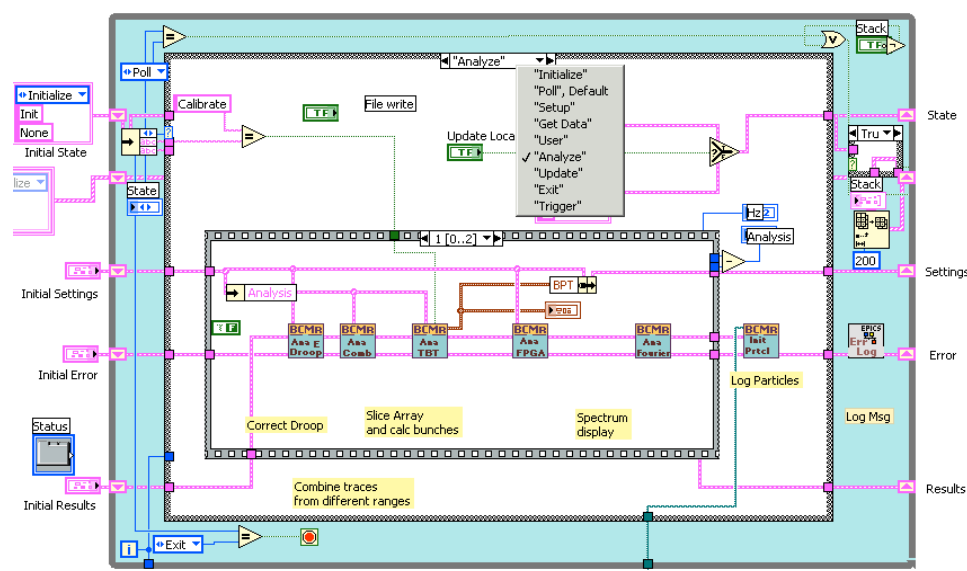

### State machine template

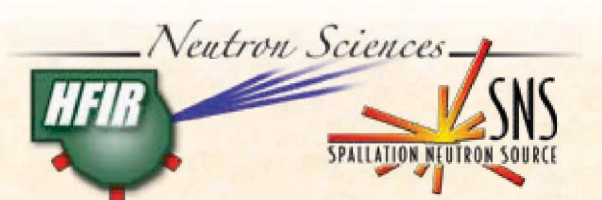

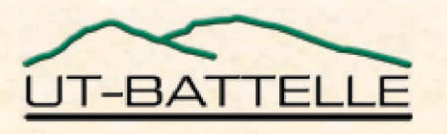

# Configuration File Management System

#### **What is a configuration file?**

- holds calibration values
- data-acquisition settings
- analysis setup
- names

#### **Why have configuration file management?**

- makes your management less jumpy
- makes your job easier

#### **Management is more than backup**

- version control
- authorization
- copy to and from storage

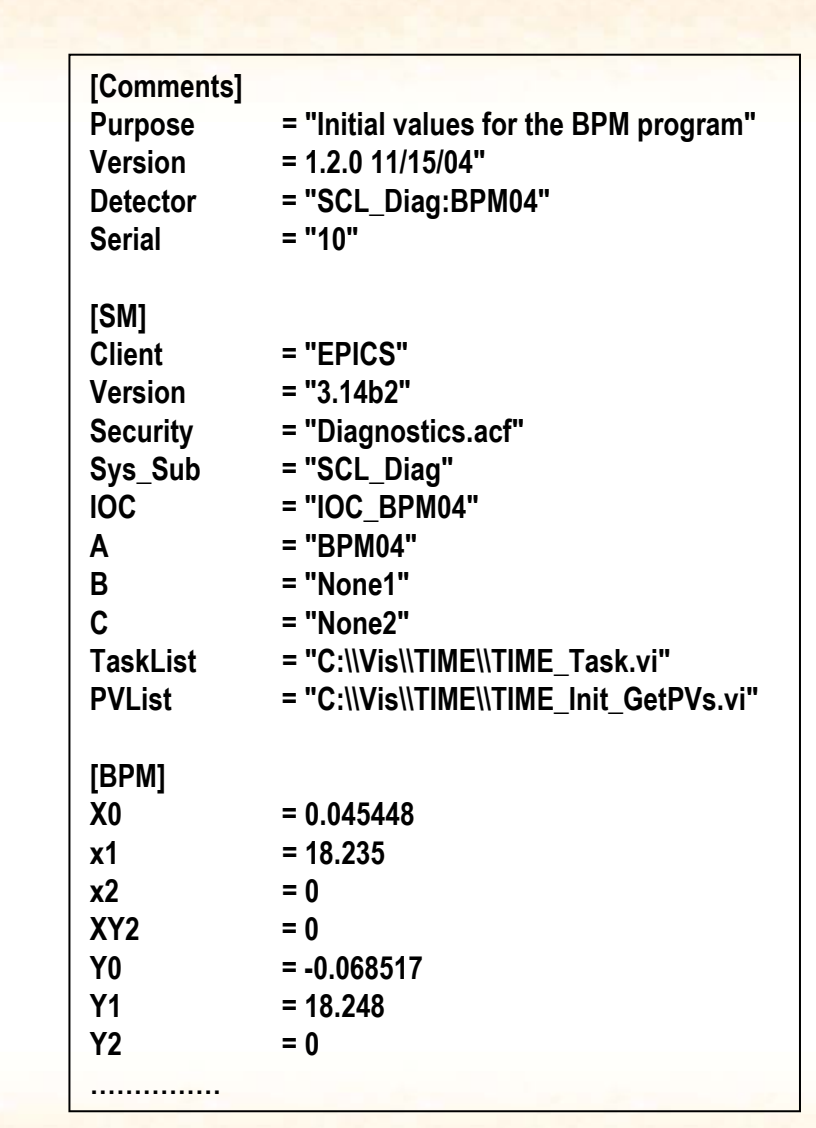

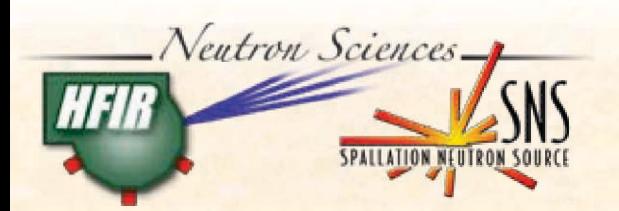

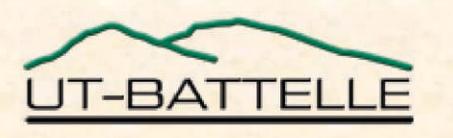

# Configuration File Management System

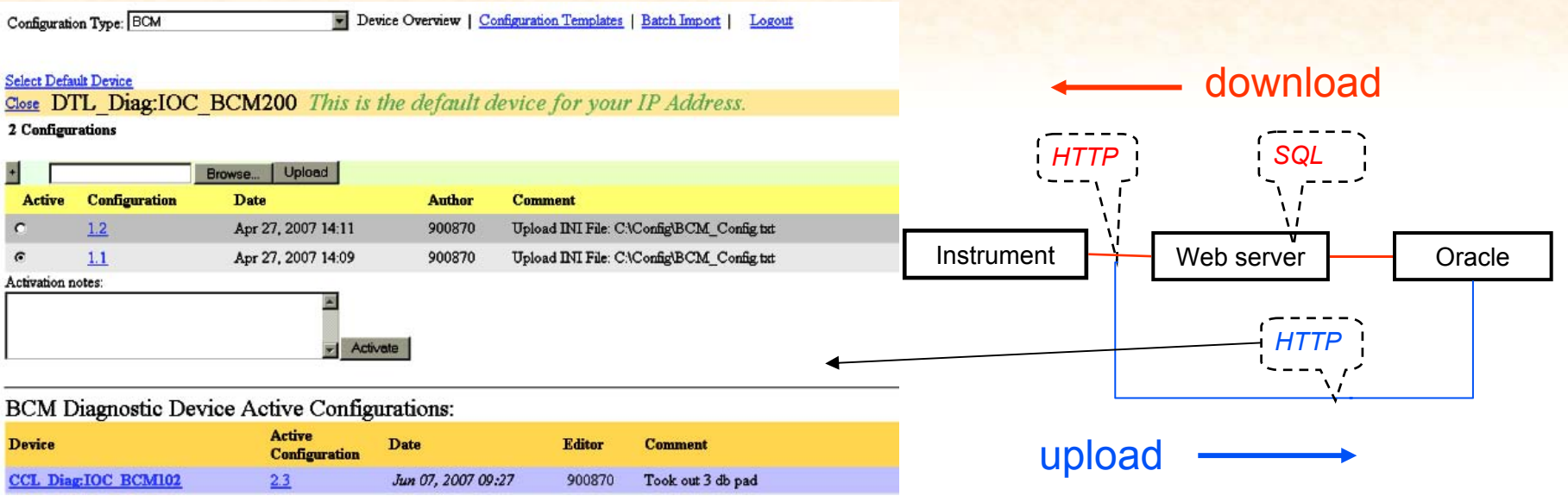

#### **Initially:**

- $-$  Use web browser from instrument or office to edit configuration files
- Use web server to query database: VxWorks and LabVIEW clients

**But:** Nice for management, more work than using scripts to copy files

#### **Added:**

- $-$  Upload file or group of files and have database routines parse all fields
- $-$  Match IP address of browser client with specific instrument
- **---> Better for users too. Goals reached --> freeze development**

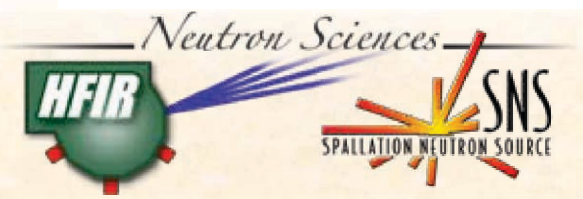

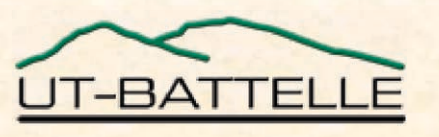

# Data Collection and Publishing

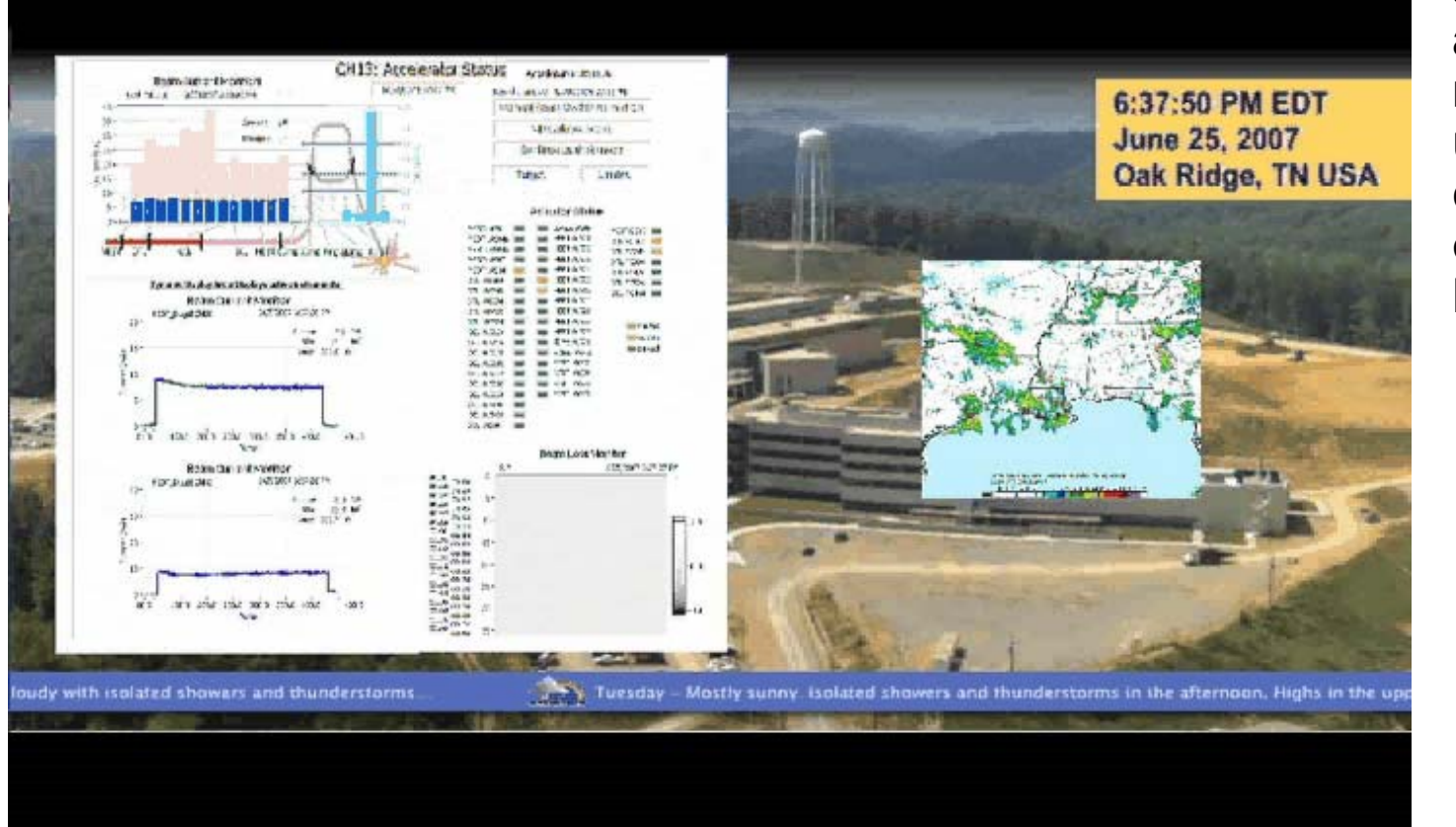

**The goal is to summarizeacceleratorrelated data for use in the control room, office and home.**

- kiosk
- displays
- $\hbox{--}$  web pages
- $-$  consoles

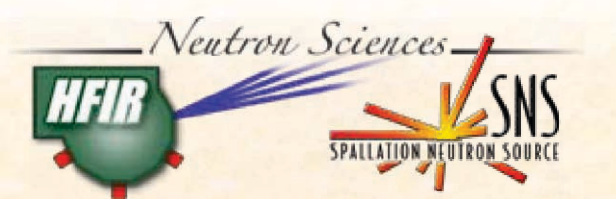

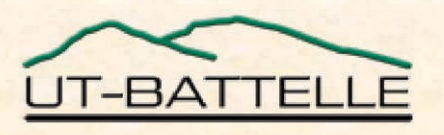

# Data Collection and Publishing

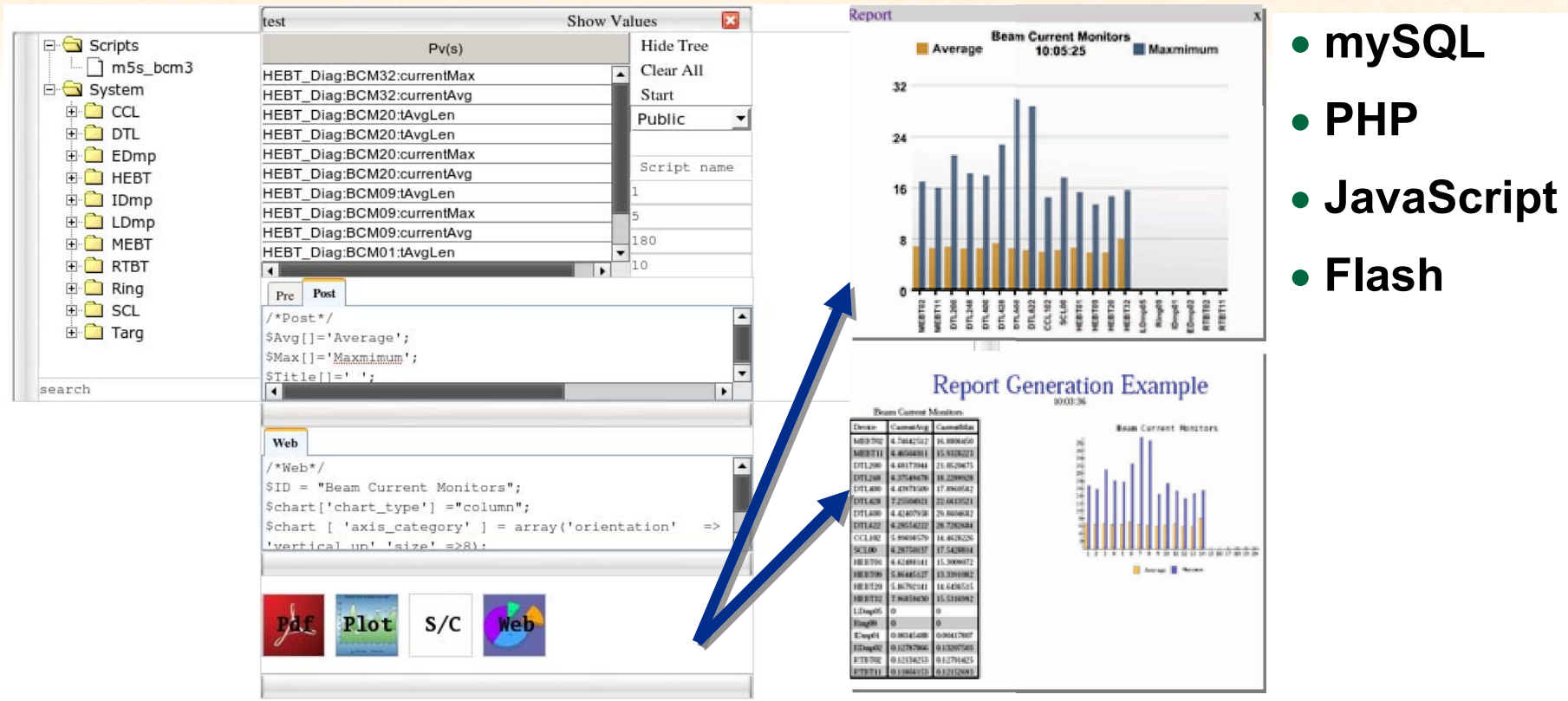

#### **Provide a user-interface to:**

- $-$  selects what data to acquire
- $-$  how to process the data
- $-$  how to publish the data

#### **Next phase, move to Oracle:**

- re-use available Physics code
- $-$  cluster maintenance done by IT  $\,$

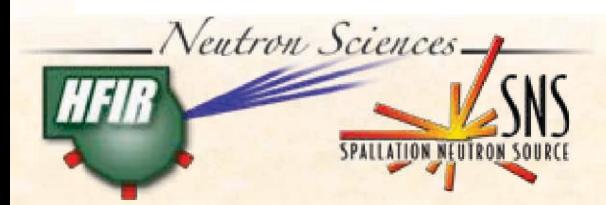

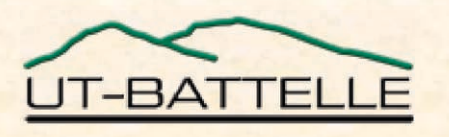

## Beam Current Monitors

**Software changes to simplify software as we move from commissioning to production -> flexible/additional features versus simple/easy to maintain:**

- a) Rely on improved timing system to align with mini-pulses
- b) Exact same software for each BCM type (linac <-> ring/rtbt)
	- ---> **Easier maintenance, move to freezing systems**
	- **---> Plan to use Group Controller for performance analysis**

#### **Any problems? Maybe just a bit noisy:**

- Unfortunate grounding scheme of toroids in DTL cavities
- Lots of excellent noise sources: switching power supplies, Source RF

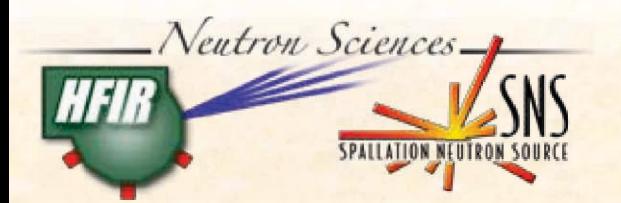

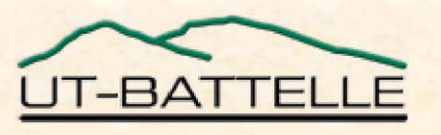

## Beam Current Monitors

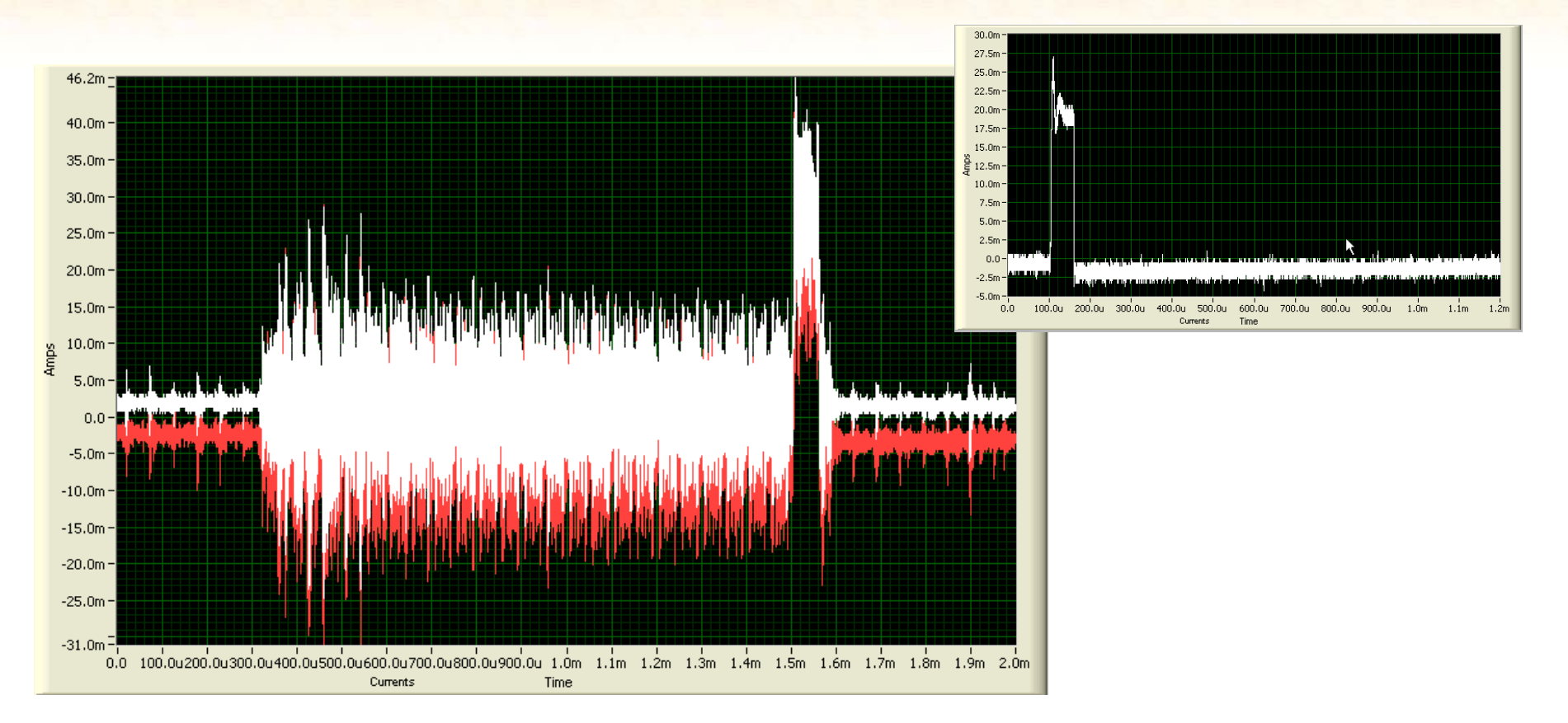

DTL BCM200 signal. The insert shows a much cleaner signal from CCL BCM102.

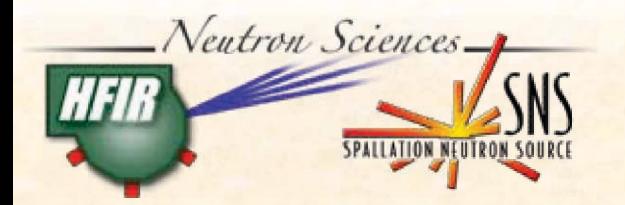

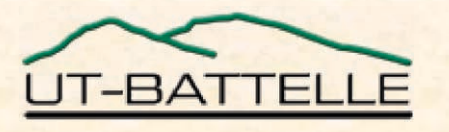

# Beam Current Monitors

## **Noise investigation is a work in progress:**

- Amplifier in tunnel doesn't help
- Choke doesn't help

## **Alternatives:**

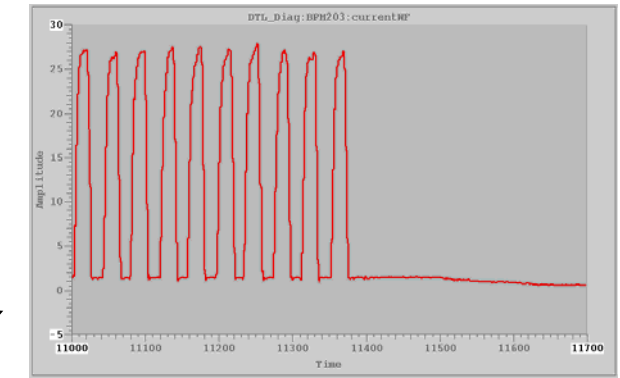

- Use BPMs for current waveform (narrow band)
- Signal processing cleans up waveform but distorts
- Replace toroids (long, long term).

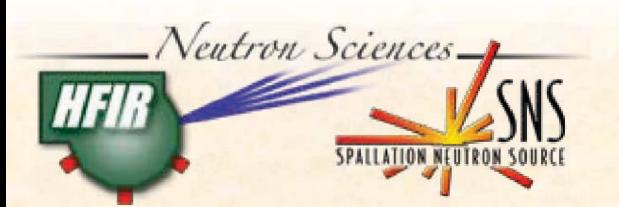

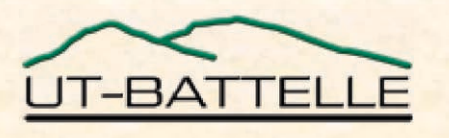

# Video Foil Monitor**5 meterBeamElectronics and PC**

**Primary Foil Secondary Foil**

- $\bullet$  LabVIEW-based data-acquisition and analysis on rack-mounted PC, designed and delivered by BNL, software finalized by SNS
- Required to position the foil during start of run

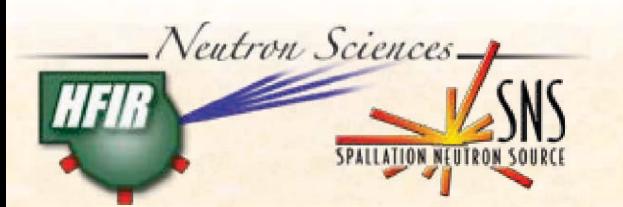

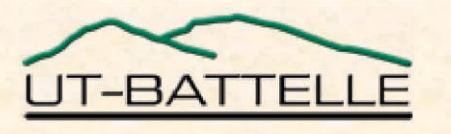

# Video Foil Monitor

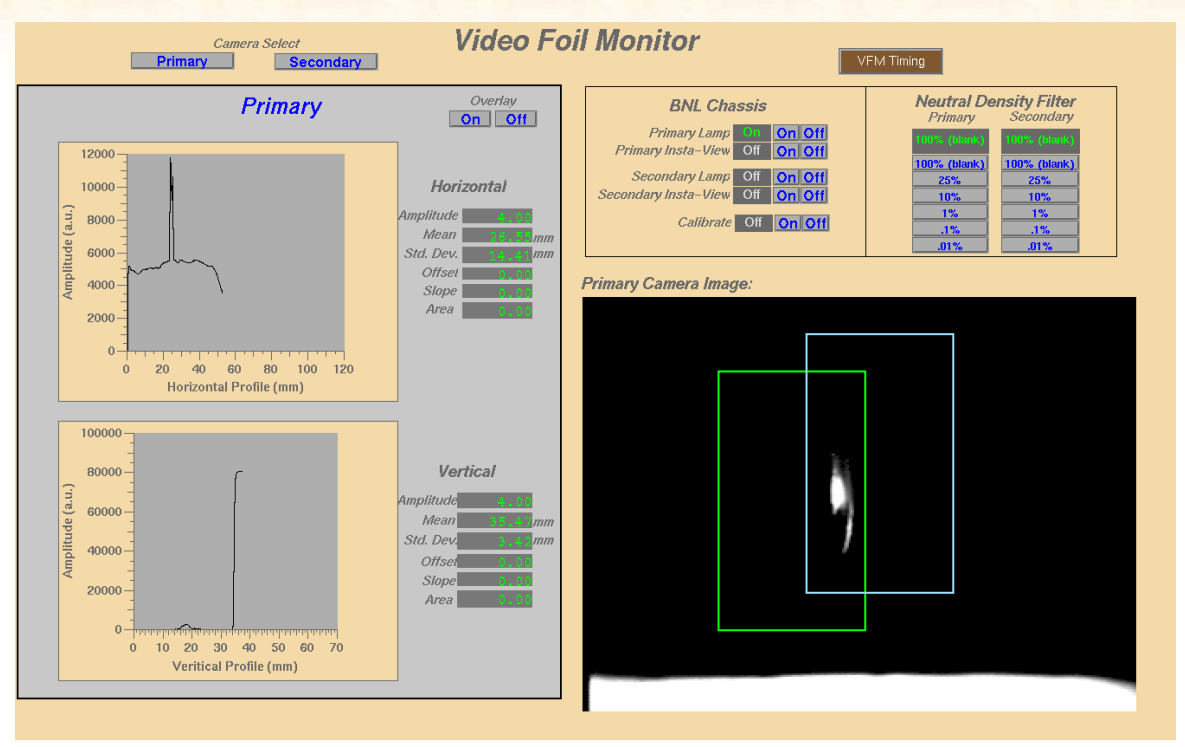

#### **Problem: Where is the Foil?**

Image had deteriorated so much that only a small part of the foil (diamond) was to be seen

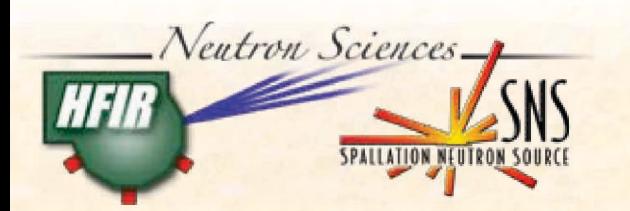

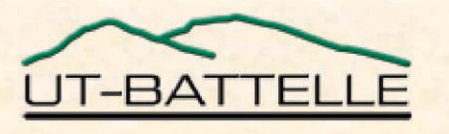

# Video Foil Monitor

- x **Is it the software?** Revert code and see if it makes a difference -> No
- **Is it the lamp?** Check light source alignment and power: realigned and more light
- Is it the foil? Sometimes image ok other times bad. Check foil reflection: up to 90% of light reflects like a mirror -> curves in foil and position/angle of foil matter
- x **Is it the electronics?** Check electronics: BNL document (Dave Gassner) on adjusting video gain! -> big improvement

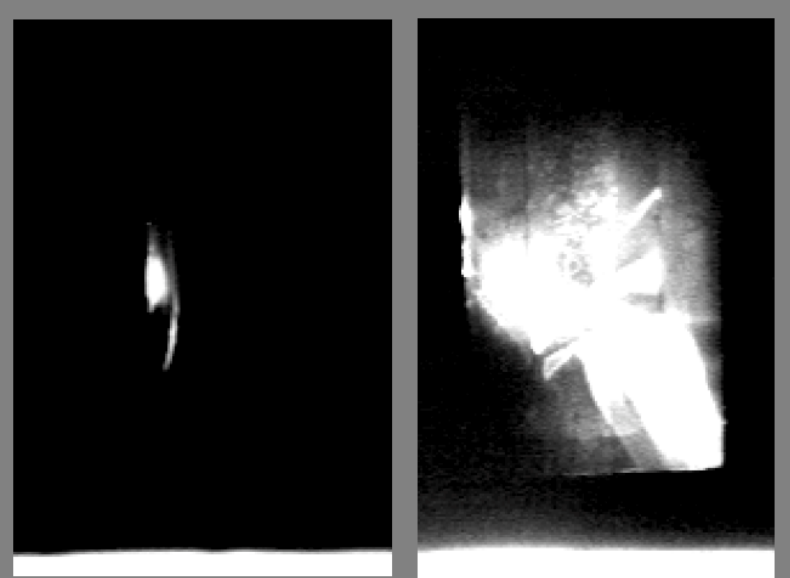

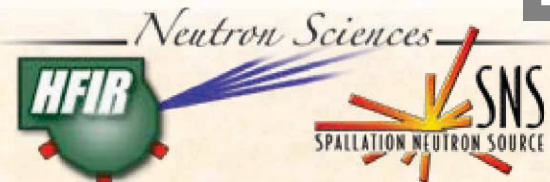

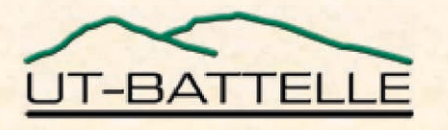

## **Harp**

**Designed as a retractable fork with 32 wires each for the horizontal, vertical, and diagonal plane**

- $\bullet$  Last transverse profile instrument before target
- LabVIEW-based system with CompactRIO with FPGA for insertion control

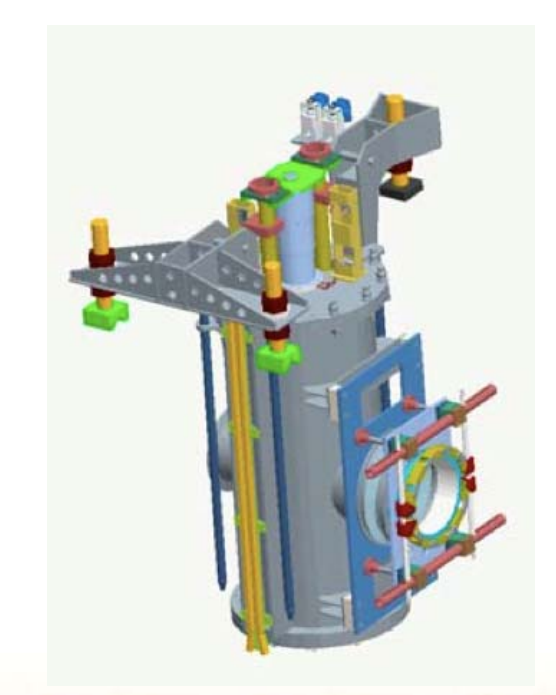

Calculations and experience showed that harp can be left inserted even at full power but with limited life-time. Longevity of bellows questionable.

-> Leave harp inserted, move on to commissioning other systems. Revisit later.

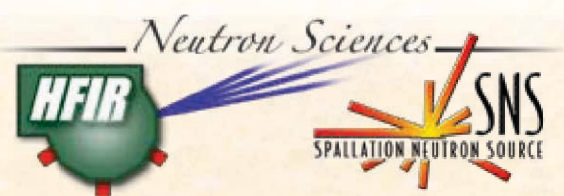

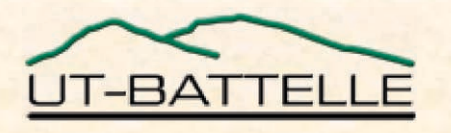

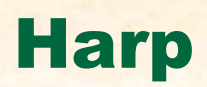

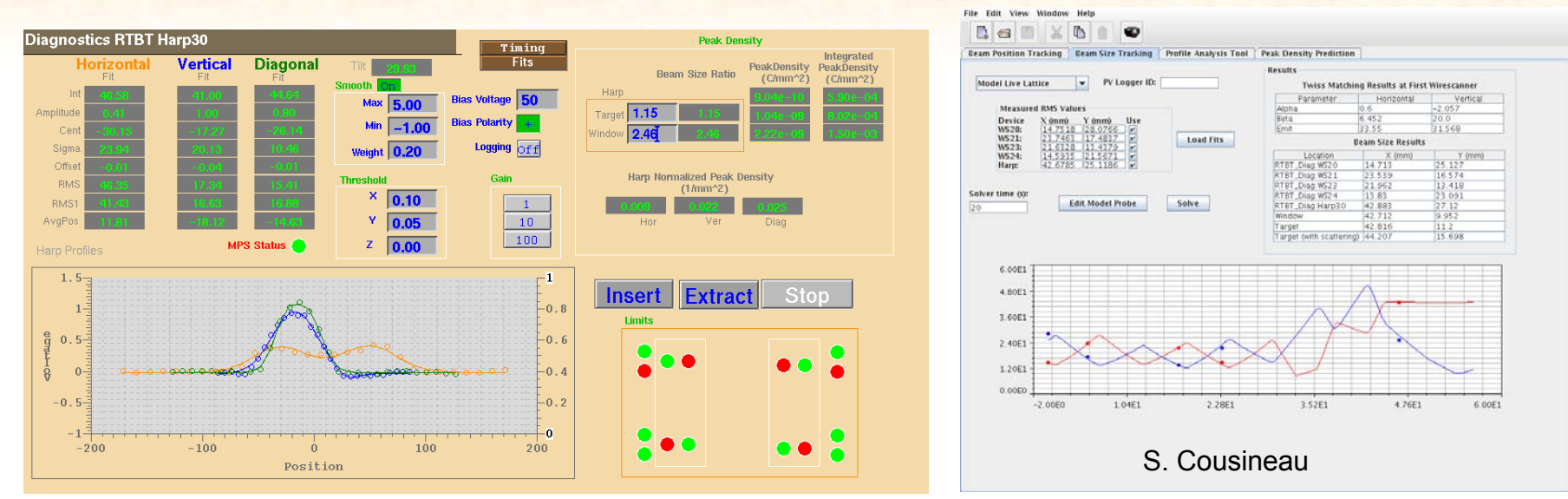

Now the harp profiles are always available during beam -> use the harp to predict peak intensities on target and window during runs to calculate longevities.

- Peak density code in harp program to be able to continuously calculate and log
- RTBT Wizard program (Physics app) to calculate projection factors

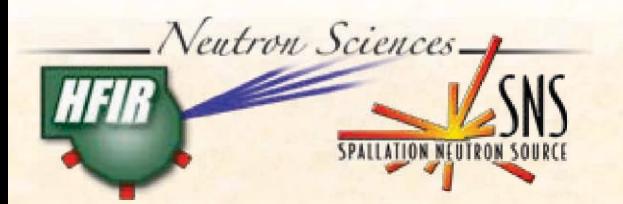

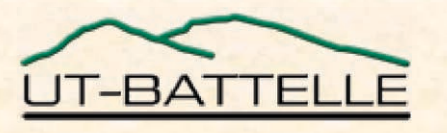

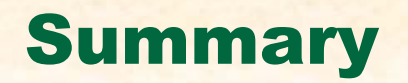

- $\bullet\,$  Focus on using Oracle relational database
- $\bullet\,$  Finalizing of software with focus on production runs
- Getting to know the instruments

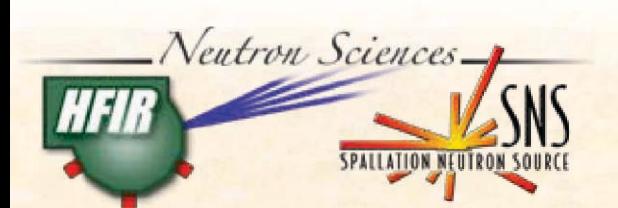

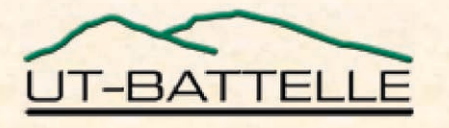